# Create a Table Question via the API

Last Modified on 12/01/2020 5:23 pm EST |

Did you know you can create a table question via the API?! You'll need a call to create the overall question and then a call for each row and column. Create the overall table question:

https://api.alchemer.com/v5/survey/123456/surveypage/1/surveyquestion?\_method=PUT&type=tableradio&title=How%20often%20do%20you%20use%20social%20media:

#### Dropdown Menu Grid

When creating a Dropdown Menu Grid ( $|$  type=table-menu-matrix), use properties[limits][] to define the dropdown menu answer options. For example,

```
https://api.alchemer.com/v5/survey/123456/surveypage/1/surveyquestion?_method=PUT&type=table-
menu-matrix&title=Dropdown-Grid&properties[limits][]=apple&properties[limits][]=orange
```
### Create a row:

```
https://api.alchemer.com/v5/survey/123456/surveypage/1/surveyquestion/2?
_method=PUT&type=radio&title=Twitter
```
Note: For Dropdown Menu Grids, use type=multitext to create a row.

## Create a column:

```
https://api.alchemer.com/v5/survey/123456/surveypage/1/surveyquestion/2/surveyoption?
_method=PUT&title=Never&value=1
```
The resulting table would look like so:

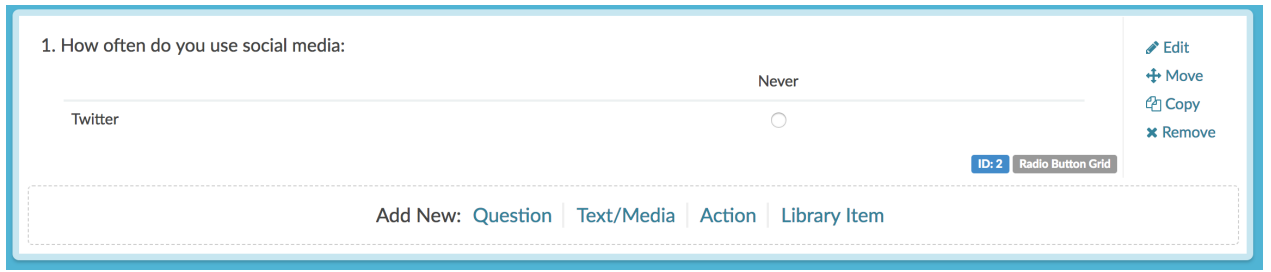

#### Let's finish the table with the below calls. Creating additional rows:

```
https://api.alchemer.com/v5/survey/123456/surveypage/1/surveyquestion/2?
_method=PUT&type=radio&title=Facebook
```

```
https://api.alchemer.com/v5/survey/123456/surveypage/1/surveyquestion/2?
_method=PUT&type=radio&title=LinkedIn
```
https://api.alchemer.com/v5/survey/123456/surveypage/1/surveyquestion/2?

#### Now we have 4 rows!

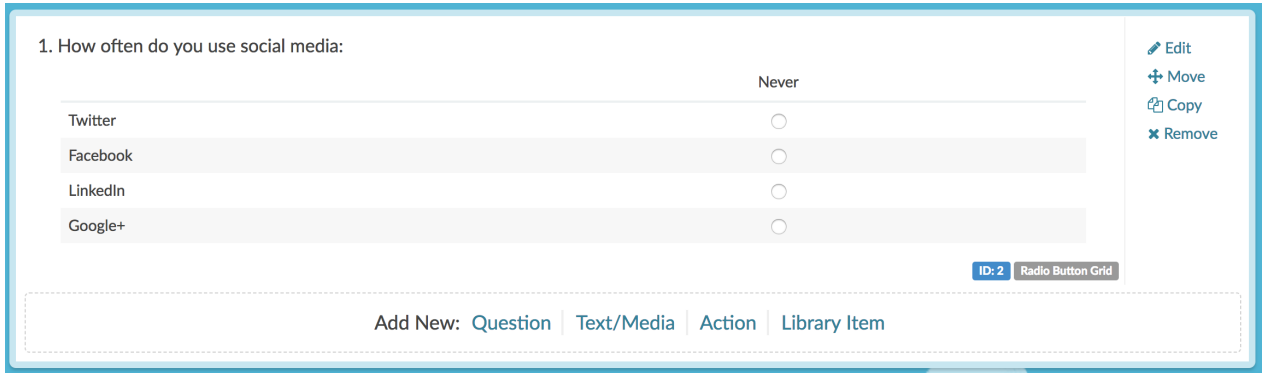

# Creating additional columns:

https://api.alchemer.com/v5/survey/123456/surveypage/1/surveyquestion/2/surveyoption? \_method=PUT&title=Rarely&value=2

https://api.alchemer.com/v5/survey/123456/surveypage/1/surveyquestion/2/surveyoption? \_method=PUT&title=Sometimes&value=3

https://api.alchemer.com/v5/survey/123456/surveypage/1/surveyquestion/2/surveyoption? \_method=PUT&title=Often&value=4

https://tapi.alchemer.com/v5/survey/123456/surveypage/1/surveyquestion/2/surveyoption? \_method=PUT&title=Always&value=5

#### Et viola! We have a table!

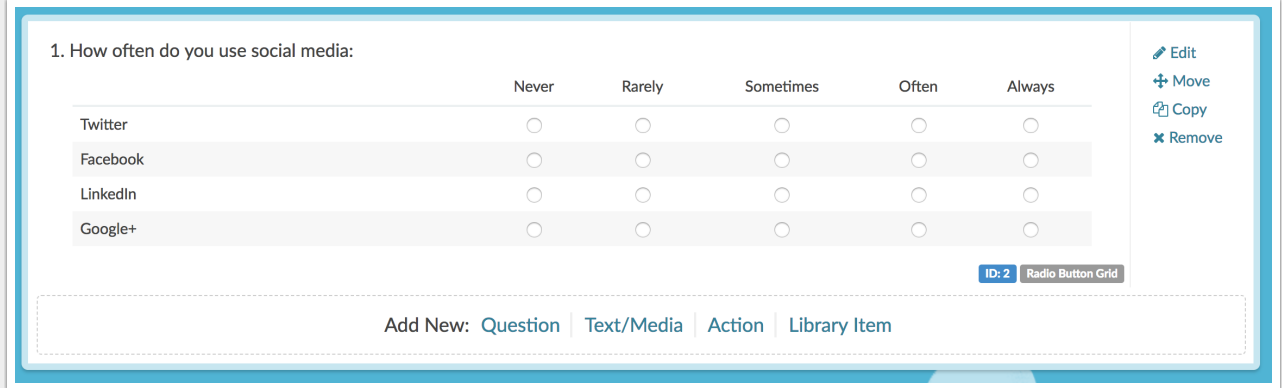